# CpE 213: Digital Systems Design Project 1: WIMP51 Modification

3/20/14

# **Table of Contents**

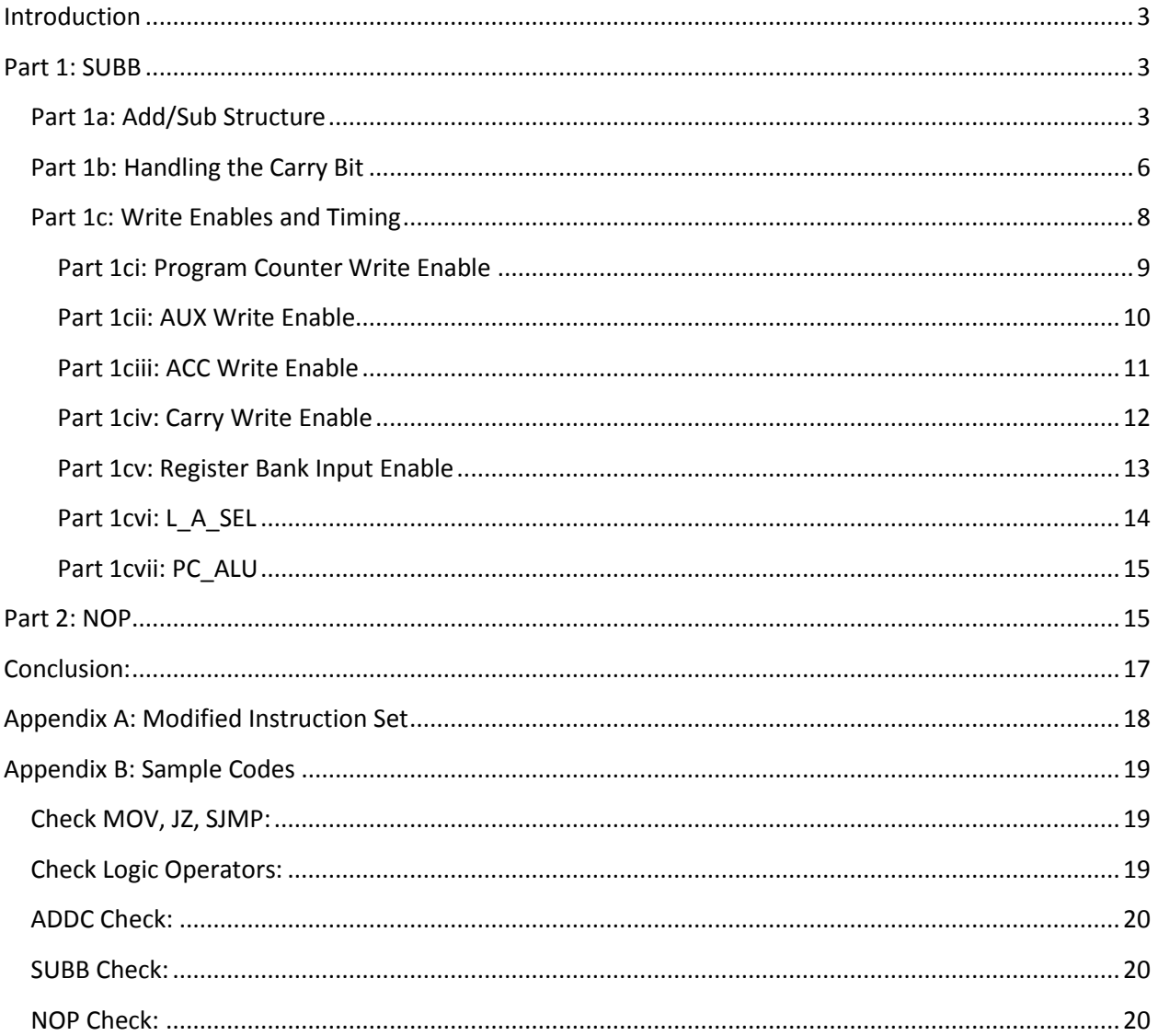

## <span id="page-2-0"></span>**Introduction**:

The Weekend Instructional Microprocessor, or WIMP51 for short (51 being a reference to the popular 8051 line of 8 bit microcontrollers), was created for use in undergraduate environments to help introduce the concepts of computer organization. The original design was crafted in VHDL, a high-level programming language, which physically changes how hardware operates. The original design, however, was not made available to us, and had to be recreated. This was done using Quartus II Web Edition 9.1 sp2. Quartus, though capable of both VHDL and Verilog (another HDL), has a built in Block Editor that allows the same creative process as using VHDL but by drawing connections visually rather than typing them in. The processor was created with a restricted set of operations, all of which requiring 3 clock cycles maximum to complete. The goal of this project was to give students a better understanding of the inner workings of the WIMP51, as well as allowing them the ability to create new instructions for the Microcontroller. The instructions I have chosen to add are the subtraction instructions SUBB A,#D, SUBB A,Rn , and NOP.

### <span id="page-2-1"></span>**Part 1: SUBB**

The subtraction commands are a useful portion of any Microcontroller instruction set, allowing for new possibilities for creating counters and a more efficient way to perform subtraction. Binary subtraction in its most basic form is binary addition where one of the two numbers has been modified using the twos

compliment. Though an external subtraction unit can be built, it was more effective to use the preexisting network of **adders located in the ALU to create a combination** and sub unit. The addition unit. The addition unit. The addition unit. The addition unit. The addition unit. The addition unit. The addition unit of already takes incoming data from the Auxiliary Register (AUX) and the Auxiliary Register (ACC) and the Auxiliary Register (ACC) and the Auxiliary Register (AUX) and the Auxiliary Register (AUX) and the Accumulator Register adds them bit by bit. This data can be either from external memory (ADDC A, D) or from a registernal memory (ADDC A, D) or from a registernal memory (ADDC A, D) or from a registernal memory (ADDC A, D) or from a registerna (ADDC A,Rn), thus the modifications for subtractions for subtractions for subtractions for subtractions for subtraction in the model of  $\alpha$ major challenges in **regards to creating the subtraction units** the subtraction unit of the subtraction units would be able to switch between and subtraction and subtraction yet would still allow for the other operations to pass through untouched, handling how the carry in bit for the adder would impact the adder would impact the adder would impact the adder would impact the adder would impact the calculation, and the calculation, and the calculat ensuring that the interval code would activate the microcontroller at the microcontroller at the microcontroller at the microcontroller at the microcontroller at the microcontroller at the microcontroller at the microcontr time.

### <span id="page-2-2"></span>**Part 1a: Add/Sub Structure**

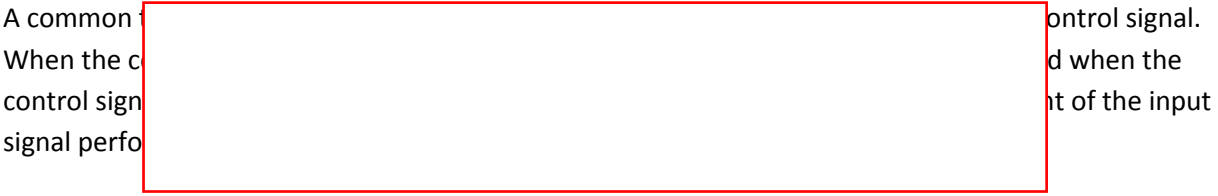

![](_page_3_Picture_1.jpeg)

**Figure 1 - Changes To Adder Structure (part 1)**

![](_page_4_Figure_1.jpeg)

**Figure 2 - Changes to Adder Structure (part 2)**

This solution fit well with the task at hand, so it was used as my implementation method. The control signal is generated using the Instruction code pulled in to the Arithmetic Logic Unit (ALU) and is decoded from it.

![](_page_4_Picture_72.jpeg)

with the output from the Carry Multiplexer as explained in the next section and passed to the XOR gates as a control signal.

![](_page_5_Figure_2.jpeg)

### <span id="page-5-0"></span>**Part 1b: Handling the Carry Bit**

again allowing for the ex Another significant porti<mark>i</mark>n of the SUBB Command is the fact that that the fact that the fact that the instruction itself. The instruction definition is A - #D – CY, where A is any data from the accumulator, #D is any data from the code bank or register, and CY is the carry flag is the carry flag is zero is fairly easy to handle, as only to handle, as only is fairly easy to handle, as only is fairly easy to handle, as only is fairly easy to handle, as onl one subtraction needed to be performed. The case where the case where the case where the case where the case where  $\mathsf{m}$ difficult. To handle this  $\mathsf{c}$  and connected in the ALU and connected in the  $\mathsf{c}$  and connected to the output of the first adder. This second adder adder, which we will refer to as the carry adder, is set to always perform the carry subtraction regard **the instruction of the instruction.** From the carry adder was much the instruction of the carry adder with the carry adder with the carry adder with the carry adder with the carry adder with the c main adder using the subtract enable and carry flag high signals as a switch. This will allow basic  $\vert$  ic instructions such as add **or logical or logical or logical as well as well as well as well as well as satisfying the two pass through under the two pass through under the two pass through under the two pass through under t** conditions for SUBB. The outputs of the multiplexors are connected to the multiplexors which handle logic and addition selection, which make for an easy interface with the instruction set. By definition, the carry for the SUBB command is set to one if the answer is negative, or set to  $\sim$  set to  $\sim$   $\sim$  set to  $\sim$  set to  $\sim$  set to  $\sim$  set to  $\sim$  set to  $\sim$  set to  $\sim$  set to  $\sim$  set to  $\sim$  set to answer is positive. To account for the device has two multiplexors that control the device has two multiplexors that control the device has two multiplexors that control the device has two multiplexors that control the dev carry output. If the carry is high or low and the subtraction enable is on, we invert the subtraction enable is on, we invert the subtraction enable is on, we inverte the subtraction enable is on, we inverte the subtractio the carry is passed through the subtract the subtract the subtract the subtract the subtract enable and whether or not the second adder is outp Finally, to handle the site subtraction, we created **a single buffer that stores a copy of the fetch copy of the fetch cycle that stores a copy of the fetch cycle that stores a copy of the fetch cycle that**  $\mathbf{c}$ is used as a control signal so that any carry updates that occur in the middle of the middle of the instruction whether

to perform an inversion. As shown in the above picture, a wire is bypassing the AND gate and connects directly to the output of the multiplexer. This wire connects to the carry in bit of the 8 bit ripple adder,

via adder or hardware error will not impact the instruction.

![](_page_6_Figure_4.jpeg)

**Figure 5 - Carry Swap Select Changes. Added Carry\_F.**

### <span id="page-7-0"></span>**Part 1c: Write Enables and Timing**

The most difficult of this project was making sure that the WIMP51 did not activate a portion of hardware that was not meant to be used at that particular point in time. To do this, a chart was created for each subset of instructions and each write enable was listed for each portion of the clock cycle. Using this, it was clear which sections of the hardware I would need to modify. These portions were the Write Enable for the Program Counter (PC), the AUX Write Enable, the ACC Write Enable, the Carry Write Enable, and the Register Bank Input Enable.

![](_page_7_Figure_3.jpeg)

**Figure 6 - ENABLE Chart**

Other structures that needed to be modified included the L\_A\_SEL block from the ALU and the portion of the Program Counter ALU that handled two byte instructions.

#### <span id="page-8-0"></span>**Part 1ci: Program Counter Write Enable**

The Program Counter Write Enable handles the conditions in which the PC needs to update. Each instruction is moved into the Instruction Register during the Fetch Cycle, and thus the PC increments to the next location at the start of the Start of the Decode Cycle. During some instructions in start of the start of the  $\frac{1}{k}$ PC\_WE on for longer. These instructions are often followed by an additional byte of information needed by an additional by an additional by an additional by an additional by an additional by an additional by an addition ne to perform the instruction and thus must have the PC incremented a second time in the execution of the execute c One of the subtraction community is a two byte instruction of the subtraction, thus we must add a condition to keep the two byte instruction to keep the two byte instruction to keep the two byte instruction to keep the sub PC open during the executies cycle in this case. To do this case, the three most significant bits were passed bits were passed bits were passed bits were passed bits were passed by the three most significant bits were pass through a 3-to-8 decoder which then was passed through a through a three input AND gate with the fourth most significant bit and the inversion of the fifth bit. This would ensure that the two states of the two states open for the two states of the two states of the two stayed open for the two stayed open for the two stayed open f byte instruction but not SUBB A,#D -> 10010100  $SUBB$  A,Rn  $\rightarrow$  10011nnn

As you can see, by inclu

![](_page_8_Figure_4.jpeg)

**Figure 7 - Detail of PC\_WE**

#### <span id="page-9-0"></span>**Part 1cii: AUX Write Enable**

Though the write enable for the AUX is important to my instructions, the main point of it is to keep the auxiliary register from undating when the SETR, CLR, and SWAD instructions are ran. This is determined

![](_page_9_Figure_3.jpeg)

**Figure 8 - Detail of AUX\_WE**

#### <span id="page-10-0"></span>**Part 1ciii: ACC Write Enable**

The ACC is a byte sized register that contains the result of the last instruction and is updated at the end

![](_page_10_Picture_54.jpeg)

**Figure 9 - ACC\_WE Note: Contains Logic for NOP**

<span id="page-11-0"></span>![](_page_11_Figure_0.jpeg)

![](_page_11_Figure_1.jpeg)

# <span id="page-12-0"></span>**Part 1cv: Regis**

thus no changes

![](_page_12_Picture_53.jpeg)

**Figure 11 - Register-to-Aux Enable (REG\_IN)**

The Register Bank Input Enable (REGIN) is a small decoder that checks for the presence of the first bit in the second nibbl**e that significant significant significant that the instruction requires data from the register bank. When this** decoder activate  $\overline{\phantom{a}}$  decoder activate Though one of the SUBB instructions requires the substructions represents the register bank, it already follows this format,

![](_page_12_Figure_6.jpeg)

<span id="page-13-0"></span>![](_page_13_Figure_1.jpeg)

![](_page_13_Figure_2.jpeg)

<span id="page-14-0"></span>![](_page_14_Figure_1.jpeg)

**Figure 13 - PC\_ALU Two Byte Decoder**

#### <span id="page-14-1"></span>**Part 2: NOP**

The NOP function, or No Operation, is commonly used in C and ASM programming to create delays of known length or to enter a sleeping loop of low power consumption until an interrupt wakes it. This function is important, simple, and easy to implement, making it an easy choice for most microcontroller architectures. As the point of NOP is to do nothing but wait out a clock cycle, only edits in the enables were made. The two places of major concern were the PC\_ALU and ACC Write Enable, as these were the places most likely to be impacted by an instruction. The PC\_ALU was checked to ensure that if the NOP command was passed through, the PC would increment as usual. It was found that depending on if the ACC was empty or not the instruction would be passed through the PC\_ALU differently. If the ACC was not empty, the instruction would be passed through during the decode cycle only and would have a regular increment. However, if the ACC was empty, it would be treated as a jump and move forward extra spaces. This was dismissed as a problem as the PC is not enabled during the Execute cycle for the NOP command as can be seen below.

![](_page_15_Figure_0.jpeg)

#### **Figure 14 - PC\_WE**

The ACC Write Enable was the final task in getting NOP to work correctly. To ensure that no data was lost or changed in  $\vert$ not turn on during the NOP commander  $\frac{1}{\sqrt{2}}$  is set to have its logic tell it when not to be on, this was a simple t and the ending NOR gate needed to be ending NOR gate that detected the NOP  $\frac{1}{2}$  instruction was added.

| EXECUTE                                                                       | ┍        |
|-------------------------------------------------------------------------------|----------|
|                                                                               |          |
| $\begin{bmatrix} \text{IR0} \\ \text{mm} \end{bmatrix}$                       |          |
|                                                                               |          |
|                                                                               |          |
| $\begin{bmatrix} \text{IR1} \\ \end{bmatrix}$                                 |          |
|                                                                               |          |
| $\begin{tabular}{ c c } \hline \text{IR2} & \text{ } \\ \hline \end{tabular}$ |          |
|                                                                               |          |
| $\boxed{\text{IR3}}$                                                          |          |
|                                                                               |          |
| $\frac{IR4}{1}$                                                               |          |
|                                                                               |          |
| $\left  \mathsf{IR\_5} \right $                                               |          |
|                                                                               |          |
|                                                                               |          |
| $\begin{tabular}{ c c } \hline IR\_8 \\ \hline \end{tabular}$                 |          |
|                                                                               |          |
| $\overline{\phantom{a}^{1R\_7}}$                                              | $\equiv$ |
|                                                                               |          |
|                                                                               |          |
|                                                                               |          |
|                                                                               |          |
|                                                                               |          |
|                                                                               |          |
|                                                                               |          |
|                                                                               |          |
|                                                                               |          |
|                                                                               |          |
|                                                                               |          |
|                                                                               |          |
|                                                                               |          |
|                                                                               |          |
|                                                                               |          |
|                                                                               |          |
|                                                                               |          |
|                                                                               |          |
|                                                                               |          |
|                                                                               |          |
|                                                                               |          |
|                                                                               |          |
|                                                                               |          |
|                                                                               |          |
|                                                                               |          |
|                                                                               |          |
|                                                                               |          |
|                                                                               |          |
|                                                                               |          |
|                                                                               |          |
|                                                                               |          |
|                                                                               |          |
|                                                                               |          |
|                                                                               |          |
|                                                                               |          |
|                                                                               |          |
|                                                                               |          |
|                                                                               |          |
|                                                                               |          |
|                                                                               |          |
|                                                                               |          |
|                                                                               |          |
|                                                                               |          |
|                                                                               |          |
|                                                                               |          |
|                                                                               |          |
|                                                                               |          |
|                                                                               |          |
|                                                                               |          |
|                                                                               |          |
|                                                                               |          |
|                                                                               |          |
|                                                                               |          |
|                                                                               |          |
|                                                                               |          |
|                                                                               |          |
|                                                                               |          |
|                                                                               |          |
|                                                                               |          |

**Figure 15 - ACC\_WE**

### <span id="page-16-0"></span>**Conclusion:**

The WIMP51 is an excellent tool to show undergraduate students the inner workings of a digital device. On top of that, adding a new instruction is both a complicated yet rewarding task that forces one to think about the outcome of making a small change. The two commands added in this project, SUBB and NOP are both simple yet important in today's market, showing that simplicity can often be practical as well.

### 3/20/14 Page **18** of **20**

# <span id="page-17-0"></span>**Appendix A: Modified Instruction Set**

![](_page_17_Picture_165.jpeg)

# <span id="page-18-0"></span>**Appendix B: Sample Codes**

# <span id="page-18-1"></span>**Check MOV, JZ, SJMP:**

![](_page_18_Picture_251.jpeg)

# <span id="page-18-2"></span>**Check Logic Operators:**

![](_page_18_Picture_252.jpeg)

# **Check CLR/SETB:**

![](_page_18_Picture_253.jpeg)

# <span id="page-19-0"></span>**ADDC Check:**

![](_page_19_Picture_225.jpeg)

# <span id="page-19-1"></span>**SUBB Check:**

![](_page_19_Picture_226.jpeg)

# <span id="page-19-2"></span>**NOP Check:**

![](_page_19_Picture_227.jpeg)